# **SALOME 7.0.0**

# Major release announcement

#### October 2012

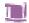

### **GENERAL INFORMATION**

CEA/DEN, EDF R&D and OPEN CASCADE are pleased to announce SALOME version 7.0.0. It is an internal major release that begins a new generation of SALOME platform – series 7x.

SALOME version 7.0.0 is produced from the development snapshot of series 6x and includes bug fixes and new features that are to be delivered in the frame of the coming SALOME release 6.6.0. In addition, SALOME 7.0.0 provides results of planned major and minor improvements, specific for series 7x, such as removal of med 2.1 support and porting of build procedures to CMake.

## Table of Contents

| • | GENERAL INFORMATION                              | 1 |
|---|--------------------------------------------------|---|
| • | NEW FEATURES AND IMPROVEMENTS                    | 3 |
|   | Prerequisites changes                            | 3 |
|   | IMPROVEMENTS                                     | 3 |
|   | Porting to CMake                                 | 3 |
|   | Removal of med 2.1 support                       | 3 |
| • | BUG CORRECTIONS                                  | 3 |
| • | SUPPORTED LINUX DISTRIBUTIONS AND PRE-REQUISITES | 4 |
| • | HOW TO INSTALL AND BUILD SALOME                  | 7 |
| • | SALOME SYSTEM REQUIREMENTS                       | 7 |
| • | HOW TO GET THE VERSION AND PRE-REQUISITES        | 7 |
| • | KNOWN PROBLEMS AND LIMITATIONS                   | 8 |

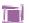

### **N**EW FEATURES AND IMPROVEMENTS

#### **PREREQUISITES CHANGES**

SALOME version 7.0.0 uses the same versions of pre-requisite products as the previous release 6.5.0. For the full list of pre-requisite products please refer to the paragraph "Supported Linux distributions and pre-requisites" below.

#### **IMPROVEMENTS**

#### **Porting to CMake**

SALOME 7.0.0 provides first results of porting of build procedures to CMake. SALOME team plans to completely replace currently existing build procedure based on GNU auto-tools by the new one, based on CMake. The main goal of this improvement is to have the same build procedure on Linux and Windows platforms, as CMake provides a cross-platform solution and a unified approach on Linux and Windows.

As the first step in this direction, KERNEL and GUI modules have been migrated to CMake. PARAVIS module is also based on CMake as this tool has been initially chosen for build procedure. Porting of other modules will be included into future versions of SALOME.

For the current moment, both build procedures – GNU auto-tools and CMake are supported. The user might use any of them, though the procedure based on GNU auto-tools is still considered major.

#### Removal of med 2.1 support

Since version 7.0.0 SALOME does not support med 2.1 format anymore as it is very obsolete. All med 2.1. files have been removed from the test bases and samples; at the attempt to import med 2.1 file in SMESH, VISU or MED module an error will be raised.

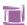

### **BUG CORRECTIONS**

Since SALOME 7.0.0 is produced from the development snapshot of series 6x, it includes bug-fixes provided by the future version 6.6.0. The full list of the bug-fixes included in version 6.6.0 will be available in the Release Notes of SALOME 6.6.0. No additional bug fixes have been implemented for version 7.0.0.

### **SUPPORTED LINUX DISTRIBUTIONS AND PRE-REQUISITES**

SALOME 7.0.0 supports Linux Debian 4.0 Etch 32bit and 64bit, Debian 5.0 Lenny 64bit, Debian Squeeze 6.0 64bit, Mandriva 2008 32bit and 64bit, Mandriva 2010 32bit and 64bit, Red Hat Enterprise 4.0 64bit, Scientific Linux 5.1 64bit, CentOS 5.5 64 bit and Windows XP 32bit. SALOME 7.0.0 version has been mainly tested with below listed pre-requisites on Mandriva 2010 32bit and Debian 6.0 Squeeze 64bit platforms.

SALOME 7.0.0 comes with the same prerequisites versions on all supported platforms (with some exceptions). The table below lists the versions of the products used by SALOME platform. Other versions of the products can also work but it is not guaranteed.

|                   |                | P)         |                                       |      |                                       |      |     |                                       | (0)     | 0                                     | оск                                   | NETGENPLUGIN | GHS3DPLUGIN | GHS3DPRLPLUGIN | BLSURFPLUGIN | HexoticPLUGIN | HEXABLOCKPLUGIN |
|-------------------|----------------|------------|---------------------------------------|------|---------------------------------------|------|-----|---------------------------------------|---------|---------------------------------------|---------------------------------------|--------------|-------------|----------------|--------------|---------------|-----------------|
|                   | Version        | GUI (IAPP) | KERNEL                                | MO   | SMESH                                 | _    |     | တ္သ                                   | PARAVIS | HOMARD                                | HEXABLOCK                             | GEN          | S3DP        | S3DP           | URF          | oticP         | (ABL            |
| Product           | Vers           | GUI        | 쥬                                     | GEOM | SME                                   | VISU | MED | YACS                                  | PAF     | 호                                     | 앞                                     |              | l ä         | l Ä            | BLS          | Hex           | 앞               |
| gcc*              | 4.2**          | Х          | Х                                     | Х    | Х                                     | Х    | Х   | Х                                     | Х       | Х                                     | Х                                     | Х            | Х           | Х              | Х            | Х             | Х               |
| automake*         | 1.9**          | X          | X                                     | X    | X                                     | X    | X   | X                                     |         | X                                     | Х                                     | X            | X           |                |              |               | X               |
| autoconf*         | 2.59**         | X          | X                                     | X    | X                                     | X    | X   | Х                                     |         | Х                                     | Х                                     | X            | Х           | X              | X            | X             | X               |
| libtool*          | 1.5.6**        | X          | X                                     | X    | X                                     | X    | X   | Х                                     |         | X                                     | Х                                     | X            | X           | X              | X            | X             | X               |
| GNU make*         | 3.80**         | X          | X                                     | X    | X                                     | X    | X   | X                                     | X       | X                                     | Х                                     | X            | Х           | Х              | X            | X             | X               |
| cmake             | 2.8.7          |            |                                       |      |                                       |      |     |                                       | Х       |                                       |                                       |              |             |                |              |               |                 |
| Python            | 2.6.6          | Х          | Х                                     | Х    | Х                                     | Х    | Х   | Х                                     | Х       | Х                                     | Х                                     | Х            | Х           | Х              | Х            | Х             | X               |
| Qt                | 4.6.3          | Х          |                                       | Х    | Х                                     | Х    | Х   | Х                                     | Х       | Х                                     | Х                                     | Х            | Х           | Х              | Х            | Х             | Х               |
| Sip               | 4.13.2         | Х          |                                       |      | Х                                     |      |     |                                       |         |                                       |                                       |              |             |                |              |               |                 |
| PyQt              | 4.9.1          | Х          |                                       |      | Х                                     |      |     |                                       |         |                                       |                                       |              |             |                |              |               |                 |
| Boost             | 1.49.0         | Х          | Х                                     | Х    | Х                                     | Х    | Х   | Х                                     | Х       | Х                                     | Х                                     | Х            | Х           | Х              | Х            | Х             | Х               |
| Swig              | 1.3.40         | Х          | Х                                     | Х    | Х                                     | Х    | Х   | Х                                     | Х       | Х                                     |                                       | Х            | Х           | Х              | Х            | Х             | Х               |
| OCCT              | 6.5.3          | Х          |                                       | Х    | Х                                     | Х    | Х   |                                       | Х       | Х                                     | Х                                     | Х            | Х           | Х              | Х            | Х             | Х               |
| Qwt               | 5.2.1          | X          |                                       |      | X                                     |      |     |                                       |         |                                       |                                       |              |             |                |              |               |                 |
| QScintilla        | 2.6.1          |            |                                       |      |                                       |      |     | X                                     |         |                                       |                                       |              |             |                |              |               |                 |
| OmniORB           | 4.1.6          | Х          | Х                                     | Х    | Х                                     | Х    | Х   | Х                                     | Х       | Х                                     | Х                                     | Х            | Х           | Х              | Х            | Х             | X               |
| OmniORBpy         | 3.6            | Х          | Х                                     | Х    | Х                                     | Х    | Х   | Х                                     | Х       | Х                                     | Х                                     | Х            | Х           | Х              | Х            | Х             | Х               |
| omniNotify        | 2.1            |            | Х                                     |      |                                       |      |     |                                       |         |                                       |                                       |              |             |                |              |               |                 |
| Hdf5              | 1.8.8          | Х          | Х                                     | Х    | Х                                     | Х    | Х   |                                       | Х       | Х                                     |                                       | Х            | Х           | Х              | Х            | Х             | Х               |
| Med               | 3.0.5          |            |                                       |      | Х                                     | Х    | Х   |                                       | Х       | Х                                     |                                       | Х            |             | Х              |              |               |                 |
| Vtk               | 5.8.0          | Х          |                                       | Х    | Х                                     | Х    | Х   |                                       | Х       |                                       | Х                                     | Х            | Х           | Х              | Х            | Х             | Х               |
| numpy             | 1.5.1          |            | Х                                     |      |                                       |      |     |                                       |         |                                       |                                       |              |             |                |              |               |                 |
| lapack            | 3.3.0          |            | Х                                     |      |                                       |      |     |                                       |         |                                       |                                       |              |             |                |              |               |                 |
| graphviz          | 2.28.0         | Х          | Х                                     | Х    | Х                                     | Х    | Х   | Х                                     |         |                                       |                                       | Х            | Х           | Х              | Х            | Х             |                 |
| Doxygen           | 1.8.0          | Х          | Х                                     | Х    | Х                                     | Х    | Х   | Х                                     |         |                                       |                                       | Х            | Х           | Х              | Х            | Х             | Х               |
| NETGEN            | 4.9.13         |            |                                       |      |                                       |      |     |                                       |         |                                       |                                       | Х            |             |                |              |               |                 |
| docutils          | 0.8.1          | X          | Х                                     | Х    | Х                                     | Х    | Х   | Х                                     |         | Х                                     | Х                                     | Х            | Х           | Х              | Х            | Х             |                 |
| metis             | 4.0            |            |                                       |      |                                       |      | Х   |                                       |         |                                       |                                       |              |             |                |              |               |                 |
| scotch            | 5.1.11         |            |                                       |      |                                       |      | Х   |                                       |         |                                       |                                       |              |             |                |              |               |                 |
| libxml2           | 2.7.8          | Х          | Х                                     |      | Х                                     |      | Х   | Х                                     | Х       |                                       | Х                                     |              | Х           |                |              |               |                 |
| blsurf            | 3.1            |            |                                       |      |                                       |      |     |                                       |         |                                       |                                       |              |             |                | X            |               |                 |
| TetMesh-GHS3D     | 4.1 + 4.2      |            |                                       |      |                                       |      |     |                                       |         |                                       |                                       |              | X           | X              |              |               |                 |
| Hexotic           | 1.0            | -          | \ \ \ \ \ \ \ \ \ \ \ \ \ \ \ \ \ \ \ | .,   | \ \ \ \ \ \ \ \ \ \ \ \ \ \ \ \ \ \ \ |      |     | \ \ \ \ \ \ \ \ \ \ \ \ \ \ \ \ \ \ \ |         | \ \ \ \ \ \ \ \ \ \ \ \ \ \ \ \ \ \ \ | \ \ \ \ \ \ \ \ \ \ \ \ \ \ \ \ \ \ \ |              | -           | -              |              | X             |                 |
| sphinx            | 1.1.3          | -          | X                                     | X    | Х                                     |      |     | X                                     |         | X                                     | Х                                     |              | -           | -              |              |               | -               |
| expat<br>libBatch | 2.0.1          | -          | X                                     |      |                                       |      |     | _ ^                                   |         |                                       |                                       | -            | -           |                |              |               | $\vdash$        |
| cgns              | 1.5.0<br>3.1.3 |            |                                       |      | X                                     |      |     |                                       |         |                                       |                                       |              |             |                |              |               |                 |
| ParaView          | 3.14.0         |            |                                       |      | <u> </u>                              |      |     |                                       | Х       |                                       |                                       |              |             |                |              |               |                 |
| Homard            | 10.4           |            |                                       |      |                                       |      |     |                                       |         | X                                     |                                       |              |             |                |              |               |                 |

<sup>\*)</sup> Not included into SALOME Installation procedure

<sup>\*\*)</sup> Minimal required version

ഗ

| Product   | Version | RANDOMIZER | SIERPINSKY | PYCALCULATOR | COMPONENT | CALCULATOR | HELLO | PYHELLO | LIGHT | PYLIGHT | ATOMIC | ATOMGEN | ATOMSOLV | HXX2SALOME | YACSGEN | JOBMANAGER |
|-----------|---------|------------|------------|--------------|-----------|------------|-------|---------|-------|---------|--------|---------|----------|------------|---------|------------|
| gcc*      | 4.2**   | X          | X          | Х            | X         | X          | X     | X       | X     | X       | X      | X       | X        | X          |         | X          |
| automake* | 1.9**   | X          | X          | X            | X         | X          | X     | X       | X     | X       | X      | X       | Х        | X          |         | X          |
| autoconf* | 2.59**  | Х          | X          | X            | Х         | X          | X     | X       | X     | X       | Х      | X       | Х        | X          |         | X          |
| libtool*  | 1.5.6** | X          | X          | X            | Х         | X          | X     | X       | X     | X       | X      | X       | X        | X          |         | X          |
| GNU make* | 3.80**  | Х          | X          | Х            | Х         | X          | X     | X       | X     | Х       | X      | X       | X        | X          |         | X          |
| Python    | 2.6.6   | Х          | Х          | Х            | Х         | Х          | Х     | Х       | X     | Х       | Х      | X       | X        |            | Х       | Х          |
| Qt        | 4.6.3   |            | Х          |              |           | X          | Х     | Х       | X     |         | Х      | Х       | X        | Х          |         | Х          |
| Sip       | 4.13.2  |            |            |              |           |            |       |         |       |         |        | Х       |          |            |         |            |
| PyQt      | 4.9.1   |            |            |              |           |            |       |         |       | Х       |        | Х       |          |            |         |            |
| Boost     | 1.49.0  |            | Х          |              |           | Х          | Х     |         |       |         |        |         | Х        |            |         | Х          |
| Swig      | 1.3.40  |            | Х          |              | Х         | Х          |       |         |       |         |        |         |          |            |         |            |
| OCCT      | 6.5.3   |            | Х          |              | Х         | Х          | Х     |         | Х     |         | Х      |         | Х        |            |         |            |
| Qwt       | 5.2.1   |            |            |              |           |            |       |         |       |         |        |         |          |            |         |            |
| OmniORB   | 4.1.6   | Х          | Х          | X            | X         | Х          | Х     | Х       |       |         |        | Х       | Х        |            |         | X          |
| OmniORBpy | 3.6     | X          | X          | X            | X         | X          | X     | X       |       |         |        | X       | X        |            |         | X          |
| Hdf5      | 1.8.8   |            | X          |              | X         | X          |       |         | X     |         | X      |         |          |            |         |            |
| Med       | 3.0.5   |            | X          | Х            | X         | X          |       |         |       |         |        |         |          |            |         |            |
| Vtk       | 5.8.0   |            | X          |              |           |            |       |         | X     | X       | Х      |         | X        |            |         |            |
| graphviz  | 2.28.0  | Х          | X          | X            | Х         |            | X     | X       |       |         | Х      |         |          |            |         |            |
| Doxygen   | 1.8.0   | Х          | Х          | Х            | Х         |            | Х     | Х       |       |         | Х      |         |          |            |         |            |
| sphinx    | 1.1.3   |            |            |              |           |            |       |         |       |         |        |         |          |            |         | Х          |

Not included into SALOME Installation procedure

The following products are not used in SALOME directly; they are only required to build other pre-requisite products.

| Product    | Version | Required by                  | Comment                                                      |  |  |  |  |
|------------|---------|------------------------------|--------------------------------------------------------------|--|--|--|--|
| tcl        | 8.5.8   | Open CASCADE Technology, VTK | Optional                                                     |  |  |  |  |
| tk 8.5.8   |         | Open CASCADE Technology, VTK | Optional                                                     |  |  |  |  |
| tcIX       | 8.4.0   | Open CASCADE Technology      | Optional                                                     |  |  |  |  |
| jinja      | 2.6     | Sphinx                       |                                                              |  |  |  |  |
| pygments   | 1.5     | Sphinx                       |                                                              |  |  |  |  |
| setuptools | 0.6c11  | Sphinx                       |                                                              |  |  |  |  |
| freetype   | 2.3.7   | Open CASCADE Technology      |                                                              |  |  |  |  |
| ftgl       | 2.1.2   | Open CASCADE Technology      |                                                              |  |  |  |  |
| freeimage  | 3.14.1  | Open CASCADE Technology      | Optional                                                     |  |  |  |  |
| gl2ps      | 1.3.5   | Open CASCADE Technology      | Optional                                                     |  |  |  |  |
| Intel TBB  | 3.0     | Open CASCADE Technology      | Optional                                                     |  |  |  |  |
| xdata      | 0.9.3   |                              | Can be used to create 3 <sup>rd</sup> - party SALOME modules |  |  |  |  |

**NOTE:** For some platforms SALOME uses prerequisites with patches (to fix different problems, like it is done in RPM) and defines specific configuration/compilation options. If you compile products without the Install Wizard we strongly recommend you to check configuration/compilation options using shell scripts located in config\_files folder of the SALOME Installation Wizard.

<sup>(\*\*)</sup> Minimal required version

SALOME 7.0.0 depends on a number of products for run time execution, others are necessary only for compilation or generation of development documentation (like doxygen for example). Below there is a list of mandatory and optional products.

| Product        | Compilation Developmen |          | Execution |          | Remarks                                   |  |  |  |  |
|----------------|------------------------|----------|-----------|----------|-------------------------------------------|--|--|--|--|
|                | Mandatory              | Optional | Mandatory | Optional |                                           |  |  |  |  |
| gcc            | Х                      |          | Х         |          |                                           |  |  |  |  |
| Automake       | X                      |          |           |          | Except for PARAVIS                        |  |  |  |  |
| Autoconf       | X                      |          |           |          | Except for PARAVIS                        |  |  |  |  |
| libtool        | X                      |          |           |          | Except for PARAVIS                        |  |  |  |  |
| GNU make       | X                      |          |           |          |                                           |  |  |  |  |
| cmake          | X                      |          |           |          | For PARAVIS only                          |  |  |  |  |
| Python         | X                      |          | X         |          | Tot thu attic only                        |  |  |  |  |
| Qt             | X                      |          | X         |          |                                           |  |  |  |  |
| sip            | X                      |          | Α         |          |                                           |  |  |  |  |
| PyQt           | X                      |          | X         |          |                                           |  |  |  |  |
| Boost          | X                      |          | X         |          |                                           |  |  |  |  |
| Swig           | X                      |          | ^         |          |                                           |  |  |  |  |
| OCCT           | X                      |          | X         |          |                                           |  |  |  |  |
|                |                        |          |           |          |                                           |  |  |  |  |
| Qwt            | X                      |          | X         |          | For YACS only                             |  |  |  |  |
| QScintilla     |                        | X        |           | X        | Required only if used at compilation step |  |  |  |  |
| omniORB        | X                      |          | X         |          |                                           |  |  |  |  |
| omniORBpy      | X                      |          |           |          |                                           |  |  |  |  |
| omniNotify     | X                      |          | X         |          |                                           |  |  |  |  |
| Hdf            | X                      |          | X         |          |                                           |  |  |  |  |
| Med            | X                      |          | X         |          |                                           |  |  |  |  |
| Vtk            | Х                      |          | Х         |          |                                           |  |  |  |  |
| numpy + lapack |                        | X        |           |          |                                           |  |  |  |  |
| graphviz       | Х                      |          | Х         |          | In run-time required for YACS only        |  |  |  |  |
| Doxygen        | X                      |          |           |          |                                           |  |  |  |  |
| NETGEN         | X                      |          | Х         |          | For NETGENPLUGIN only                     |  |  |  |  |
| docutils       |                        | X        |           |          |                                           |  |  |  |  |
| cppunit        |                        | X        |           |          | Used for unitary testing                  |  |  |  |  |
| mpi            |                        | Х        |           | Х        | Required only if used at compilation step |  |  |  |  |
| openpbs        |                        | Х        |           | X        | Required only if used at compilation step |  |  |  |  |
| Lsf            |                        | Х        |           | Х        | Required only if used at compilation step |  |  |  |  |
| metis          |                        | X        |           | X        | Required only if used at compilation step |  |  |  |  |
| scotch         |                        | X        |           | X        | Required only if used at compilation step |  |  |  |  |
| libxml2        | X                      |          | Х         |          | , , , , , , , , , , , , , , , , , , , ,   |  |  |  |  |
| blsurf         | X                      |          | Х         |          | For BLSURFPLUGIN only                     |  |  |  |  |
| TetMesh-GHS3D  | X                      |          | X         |          | For GHS3DPLUGIN and GHS3DPRLPLUGIN only   |  |  |  |  |
| Hexotic        |                        |          | Х         |          | For HexoticPLUGIN mesh only               |  |  |  |  |
| sphinx         |                        | X        |           |          | Terrorens zoen meen enny                  |  |  |  |  |
| expat          | X                      |          | X         |          | For YACS only                             |  |  |  |  |
| libBatch       |                        | X        | Α         | X        | Required only if used at compilation step |  |  |  |  |
| ParaView       | X                      |          | X         | ,,       | For PARAVIS module only                   |  |  |  |  |
| Homard         |                        |          | X         |          | For HOMARD module only                    |  |  |  |  |
| cgns           |                        | X        |           | X        | For SMESH only                            |  |  |  |  |
|                |                        |          | -         |          | Required only if used at compilation step |  |  |  |  |
| freetype       |                        | X        | -         | X        | Required only if used when building OCCT  |  |  |  |  |
| ftgl           |                        | X        |           | X        | Required only if used when building OCCT  |  |  |  |  |
| freeimage      |                        | X        |           | X        | Required only if used when building OCCT  |  |  |  |  |
| gl2ps          |                        | X        |           | X        | Required only if used when building OCCT  |  |  |  |  |
| Intel TBB      |                        | X        |           | X        | Required only if used when building OCCT  |  |  |  |  |

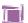

### HOW TO INSTALL AND BUILD SALOME

#### Linux

Please follow README file from Installation Wizard for processing correctly installation of SALOME and all prerequisites.

If you would like to compile SALOME from scratch, please use build.csh or build.sh script delivered with the Installation Wizard. Call "build.sh -h" to see all available options of this script.

#### Windows

For Windows platform SALOME is distributed in form of ZIP archive. To install SALOME on Windows, unpack the archive and follow instructions listed in the enclosed README file.

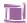

### SALOME SYSTEM REQUIREMENTS

#### **Minimal Configuration:**

- Processor: Pentium IV.
- 512 Mb RAM.
- Hard Drive Space: 1.5 Gb.
- Video card 64mb.
- CD/DVD

#### **Optimal Configuration:**

- Processor: Dual Core.
- 2 Gb RAM.
- Hard Drive Space: 5Gb.
- 2Gb Swap.
- Video card 128mb.
- CD/DVD

### 

### HOW TO GET THE VERSION AND PRE-REQUISITES

SALOME 7.0.0 pre-compiled binaries for Linux Mandriva 2010 32bit and 64bit can be retrieved from the ftp://ftp.opencascade.com repository.

The SALOME Installation procedure for Linux includes SALOME modules sources, and it is possible to build sources from scratch using build.sh or build.sch script coming with installation procedure.

SALOME Installation procedure for Linux includes a patch for NETGEN which is placed inside NETGENPLUGIN modules sources. This patch is used for all platforms to fix several bugs of NETGEN. During the compilation on NETGEN from sources by the SALOME Installation Wizard, the patch is applied automatically to the standard NETGEN distribution. You can download NETGEN 4.9.13 from its official site using the following link: <a href="http://www.hpfem.jku.at/netgen">http://www.hpfem.jku.at/netgen</a>.

All other pre-requisites can be obtained either from your Linux distribution (please be sure to use a compatible version) or from the distributors of these pre-requisites (for example, <a href="http://qt.nokia.com">http://qt.nokia.com</a> for Qt). Note that for some of pre-requisite products SALOME Installation procedure also includes patches that fix the problems detected by SALOME.

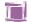

### KNOWN PROBLEMS AND LIMITATIONS

- The following modules have not been migrated to Qt series 4 and thus are not included into SALOME 7.0.0 release: FILTER, SUPERV, MULTIPR. These modules are considered obsolete and not supported anymore.
- Application crash might occur on the data publication in the study if both data server and CPP container are running in the standalone mode.
- On some platforms the default font settings used in SALOME might cause bad application look-nfeel. This problem can be solved by changing the font settings with qtconfig utility included into the distribution of Qt 4.
- The following limitations refer to BLSURF plug-in:
  - Mesh contains inverted elements, if it is based on a shape, consisting of more than one face (box, cone, torus...) and if the option "Allow Quadrangles (Test)" has been checked before computation.
  - SIGFPE exception is raised after trying to compute a mesh based on a box with "Patch independent" option checked.
  - o It has been found out that BLSURF algorithm can't be used as a local algorithm (on submeshes) and as a provider of low-level mesh for some 3D algorithms because BLSURF mesher (and, consequently, the plug-in) does not provide information on node parameters on edges (U) and faces (U, V). For example, the following combinations are impossible:
    - global MEFISTO or Quadrangle(mapping) + local BLSURF;
    - BLSUFR + Projection 2D from faces meshed by BLSURF;
    - local BLSURF + Extrusion 3D.
- Sometimes regression test bases give unstable results; in this case the testing should be restarted.
- A native VTK can be used only after manual recompilation with the GL2PS component.
- NETGEN 1D-2D and 1D-2D-3D algorithm do not require definition of 2D and 1D algorithms and hypotheses for both mesh and sub-mesh. 2D and 1D algorithms and hypotheses defined with NETGEN 1D-2D or 1D-2D-3D algorithm will be ignored during calculation.
- SALOME supports reading of documents from earlier versions but the documents created in the new version may not open in earlier ones.
- If SALOME modules are not installed in a single folder, SALOME may not work in the CSH shell since the environment variables are too long by default. In this case, it is suggested to use SH or to install all modules in the same folder.
- During the compilation of OCT 6.x by Makefiles on a station with NVIDIA video card you can experience problems because the installation procedure of NVIDIA video driver removes library libGL.so included in package libMesaGL from directory /usr/X11R6/lib and places this library libGL.so in directory /usr/lib. However, libtool expects to find the library in directory /usr/X11R6/lib, which causes compilation failure (See /usr/X11R6/lib/libGLU.la). We suggest making symbolic links in that case using the following commands:

```
ln -s /usr/lib/libGL.so /usr/X11R6/lib/libGL.so
ln -s /usr/lib/libGL.la /usr/X11R6/lib/libGL.la
```

- VISU module does not support timestamps defined on the same field but on different meshes
- Stream lines presentation can not be built on some MED fields due to limitations in VTK.
- MEFISTO algorithm sometimes produces different results on different platforms.
- In some cases the number of triangles generated by MEFISTO may be different at each attempt of building the mesh.

- When generating a 2D mesh with "Maximum Area" hypothesis used, MEFISTO algorithm can produce cells with maximum area larger than specified by the hypothesis.
- For the current moment, because of the ParaView application architecture limitations, PARAVIS module has the following known limitations:
  - PARAVIS is a "singleton" module: that means that it can be used within one study only. As soon as the user activates the PARAVIS in a study, this module becomes unavailable in other studies.
  - PARAVIS module works unstably using a remote connection; when SALOME is running on a remote computer, activation of PARAVIS module can sometimes lead to the application hang-up.
  - PARAVIS module compilation can fail on 64bit platforms when building ParaMEDCorba plugin (due to crash of kwProcessXML tool during generation of the plugin's documentation). In such a case it is necessary to unset the VTK\_AUTOLOAD\_PATH environment variable and restart compilation, for example:

[bash%] unset VTK\_AUTOLOAD\_PATH